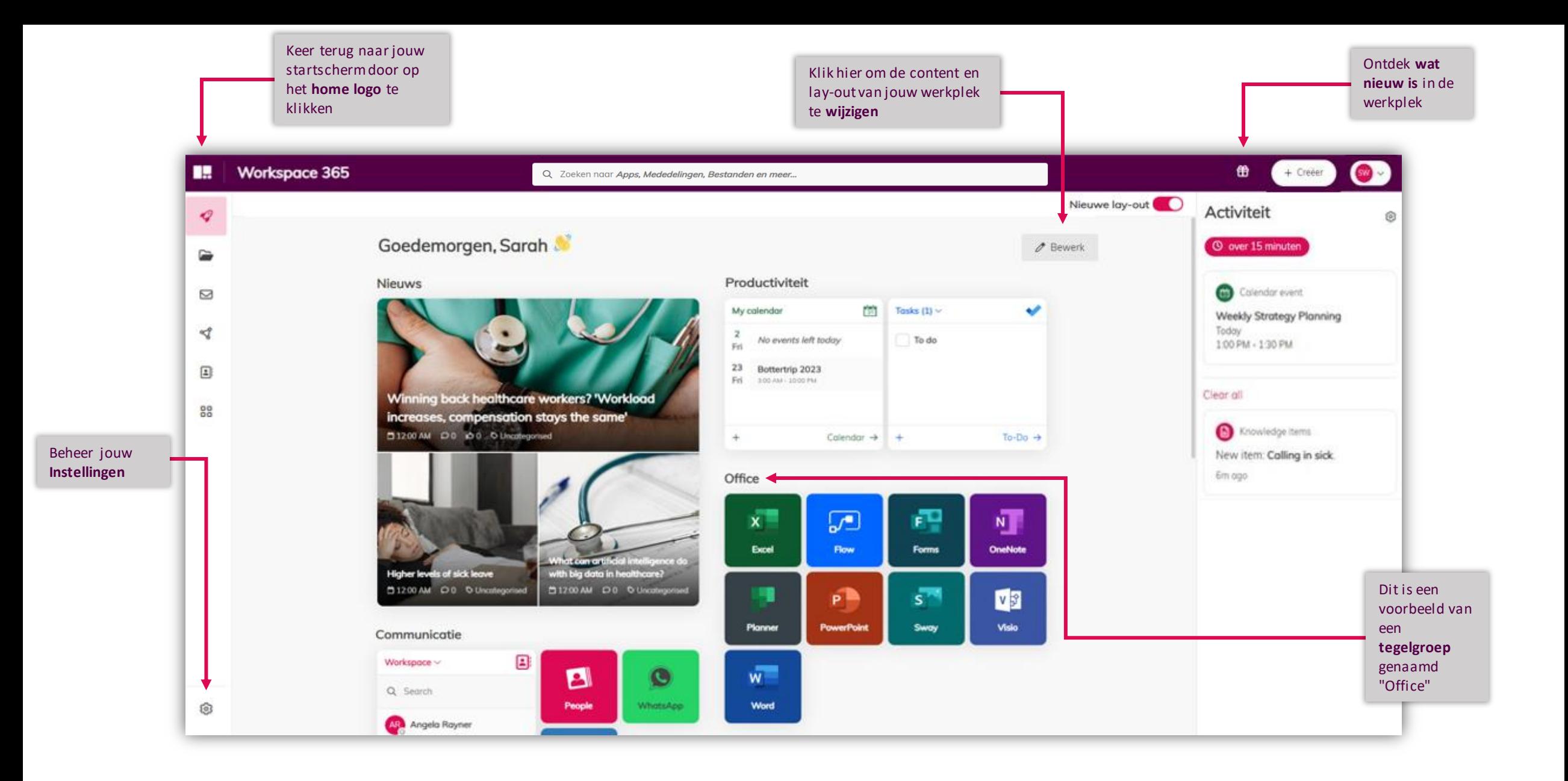

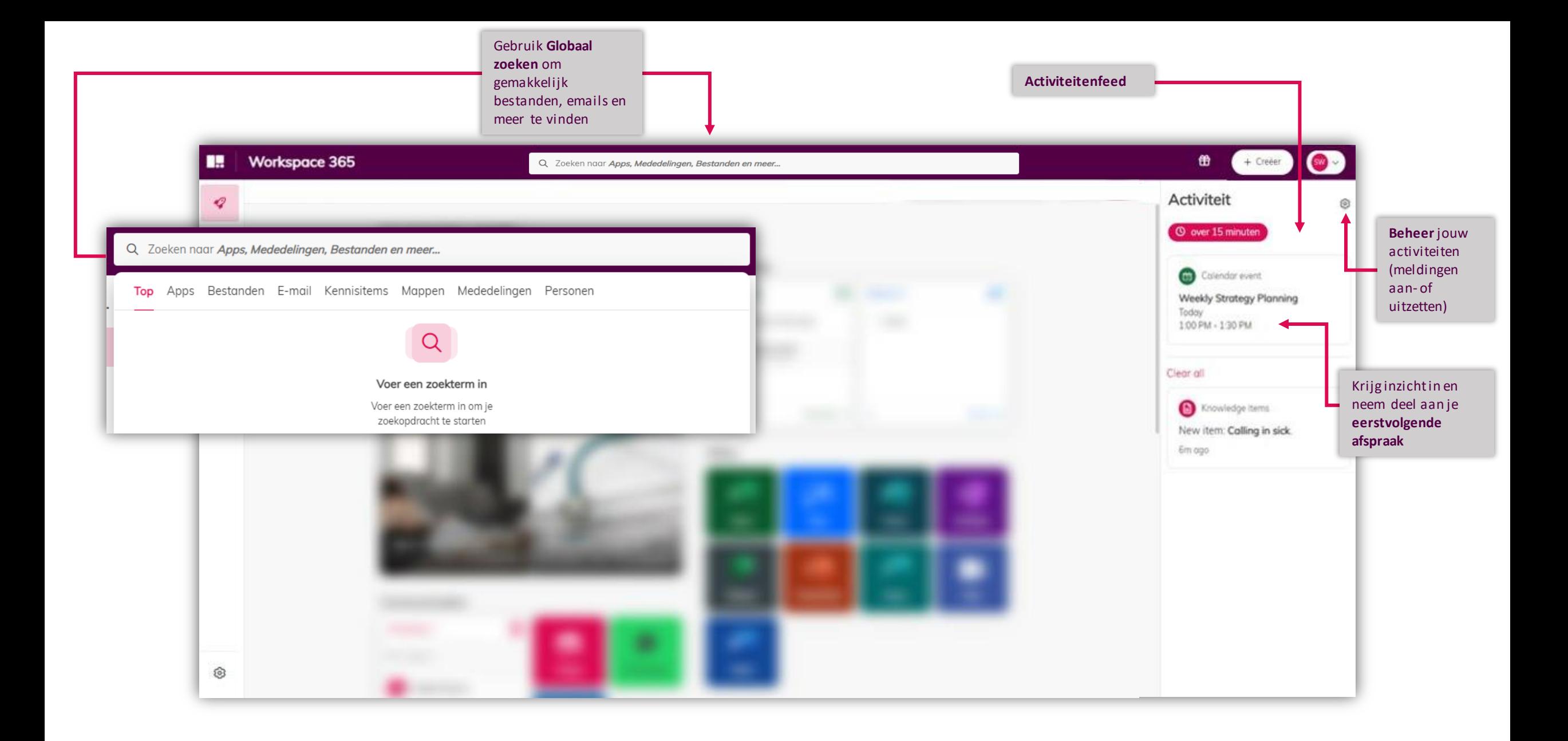

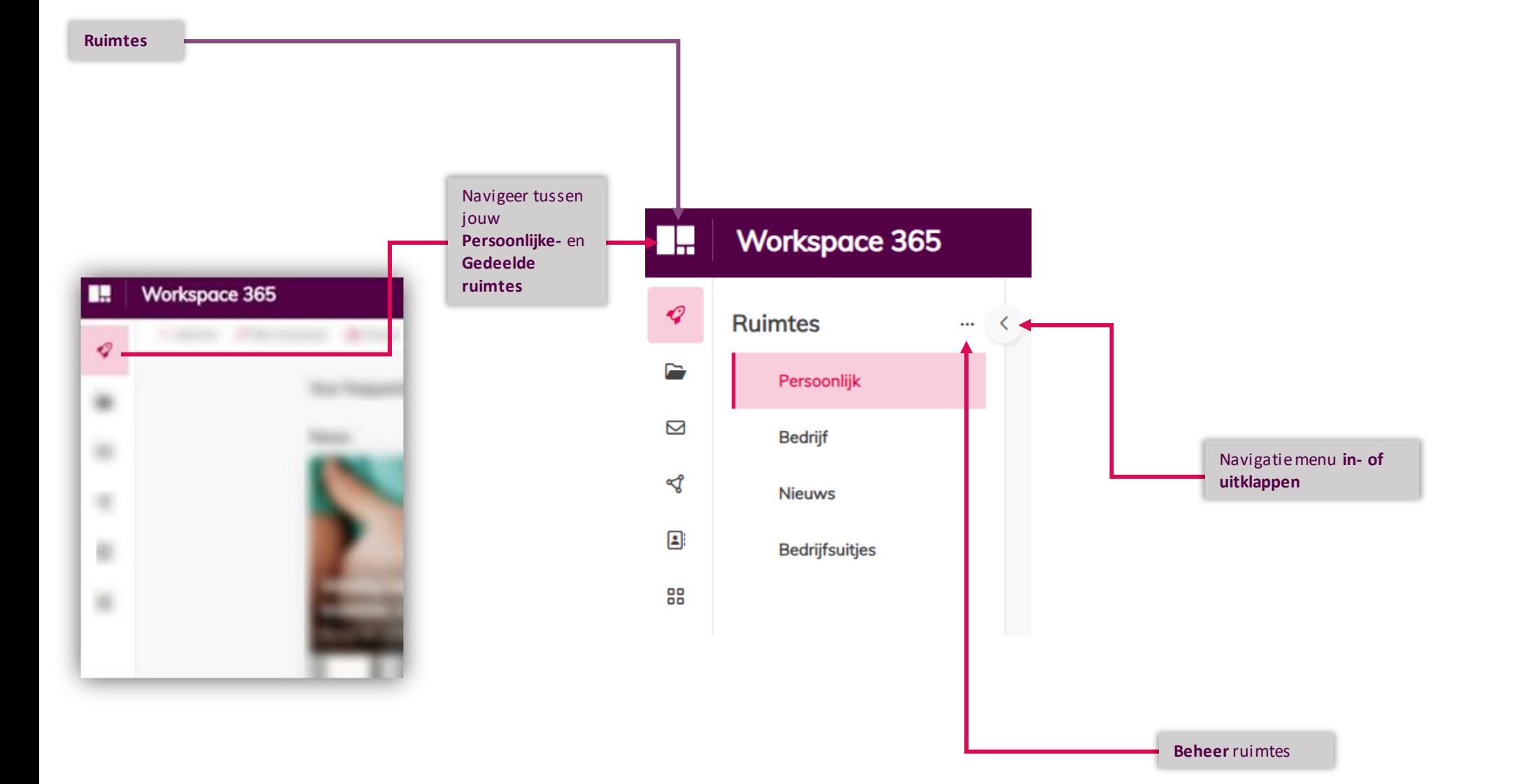

## **Documenten app**

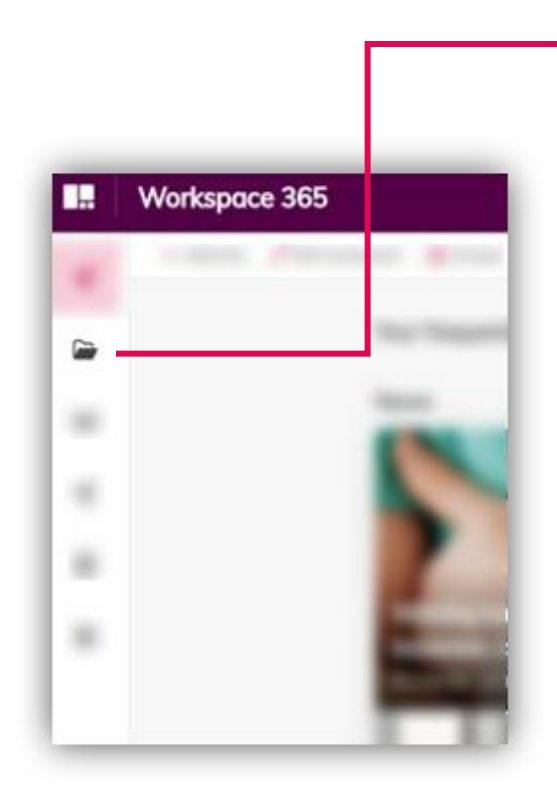

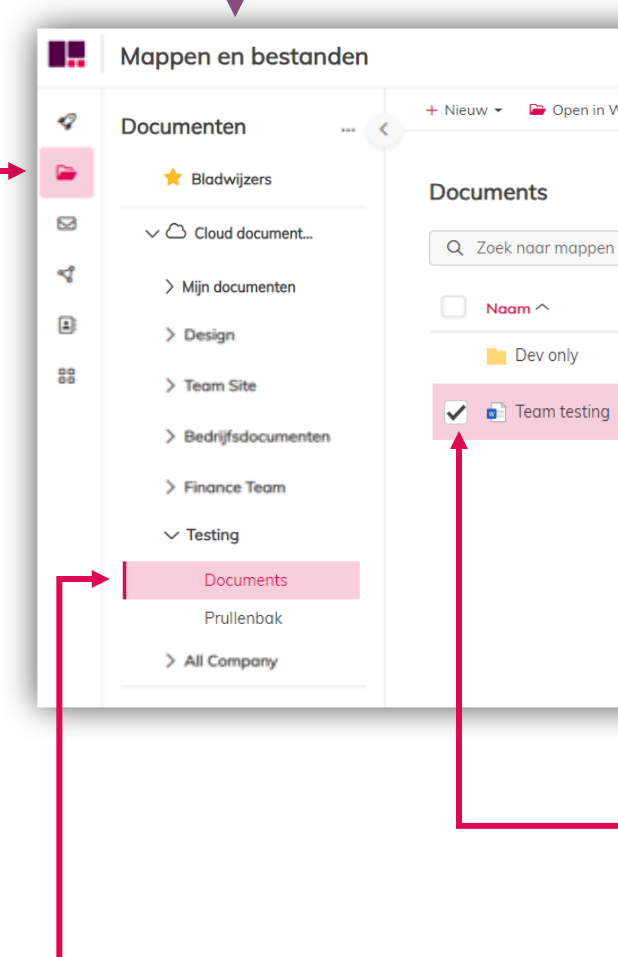

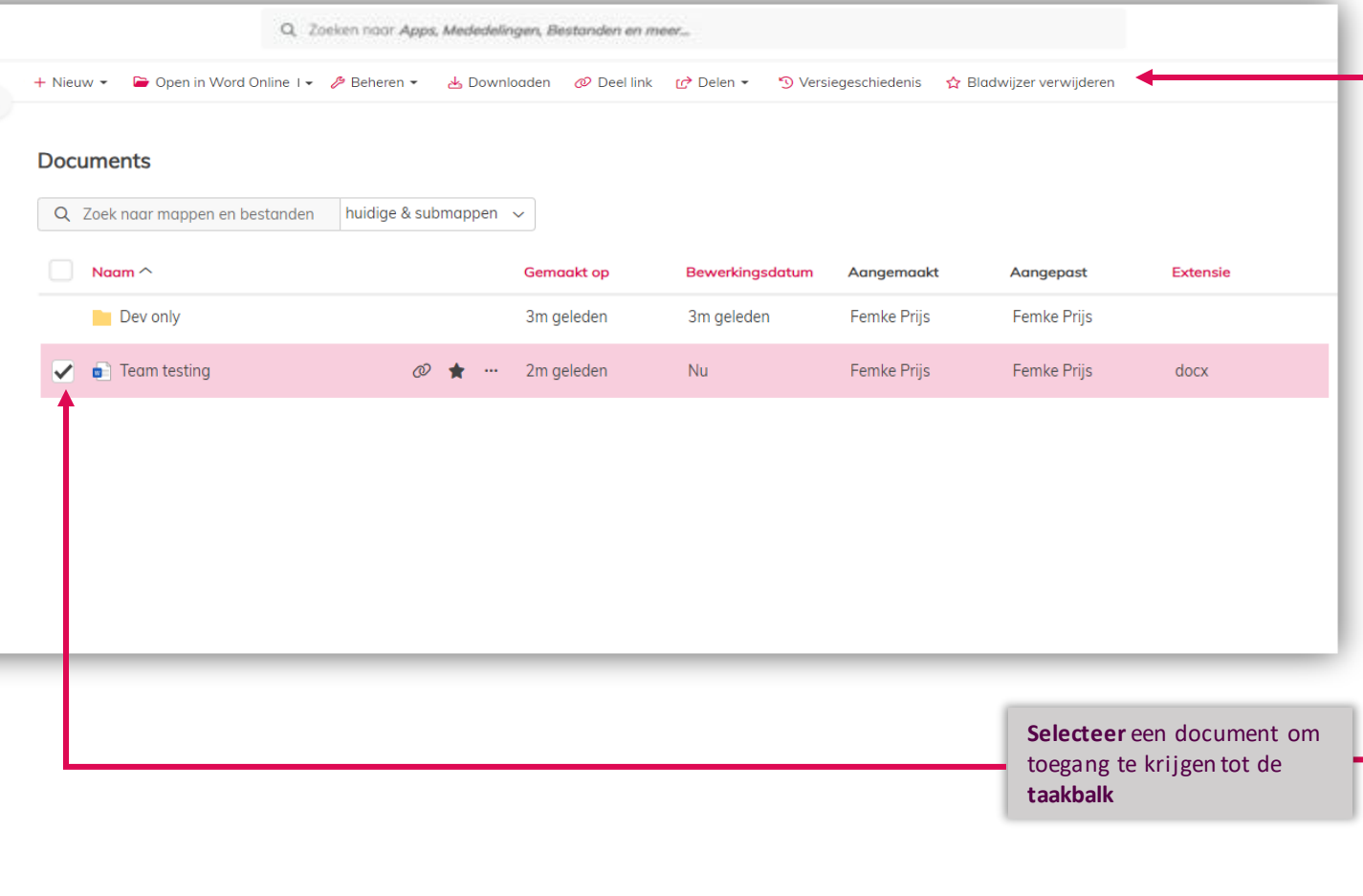

Je bent **hier**

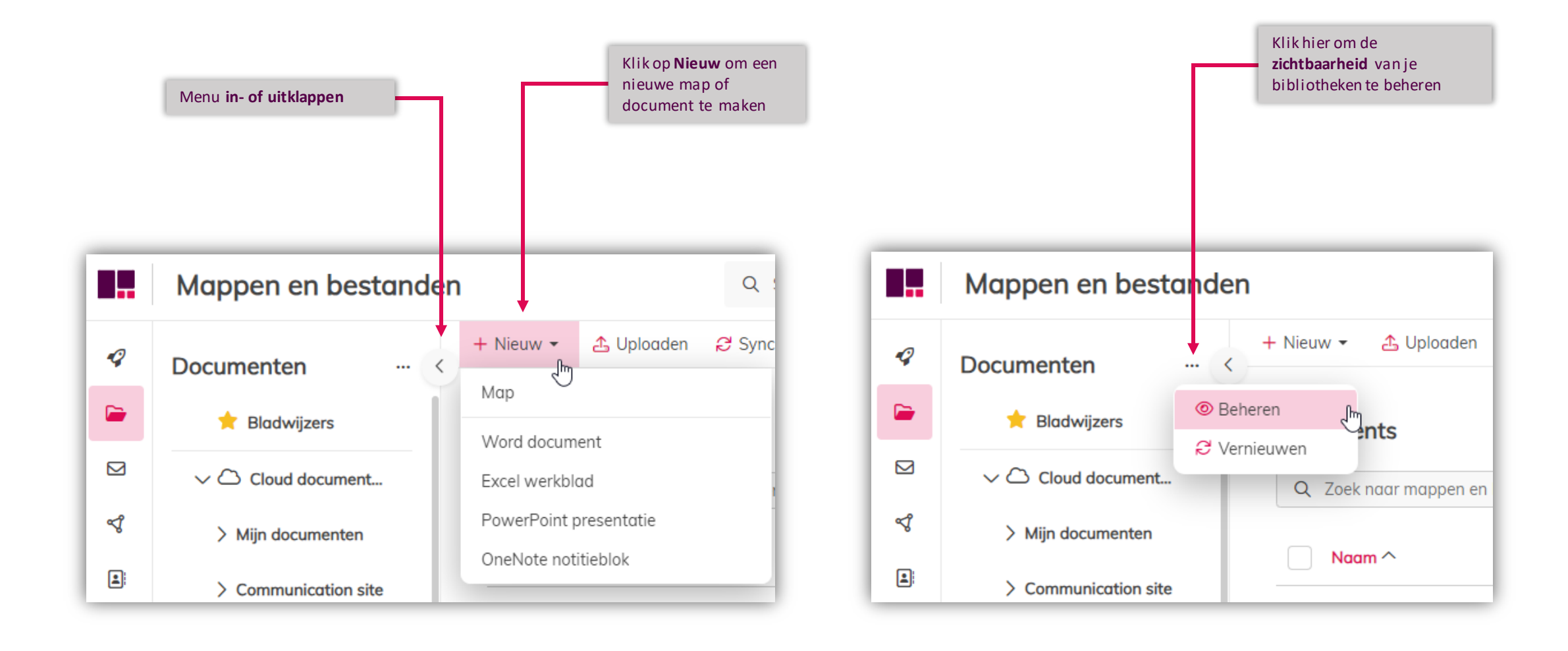

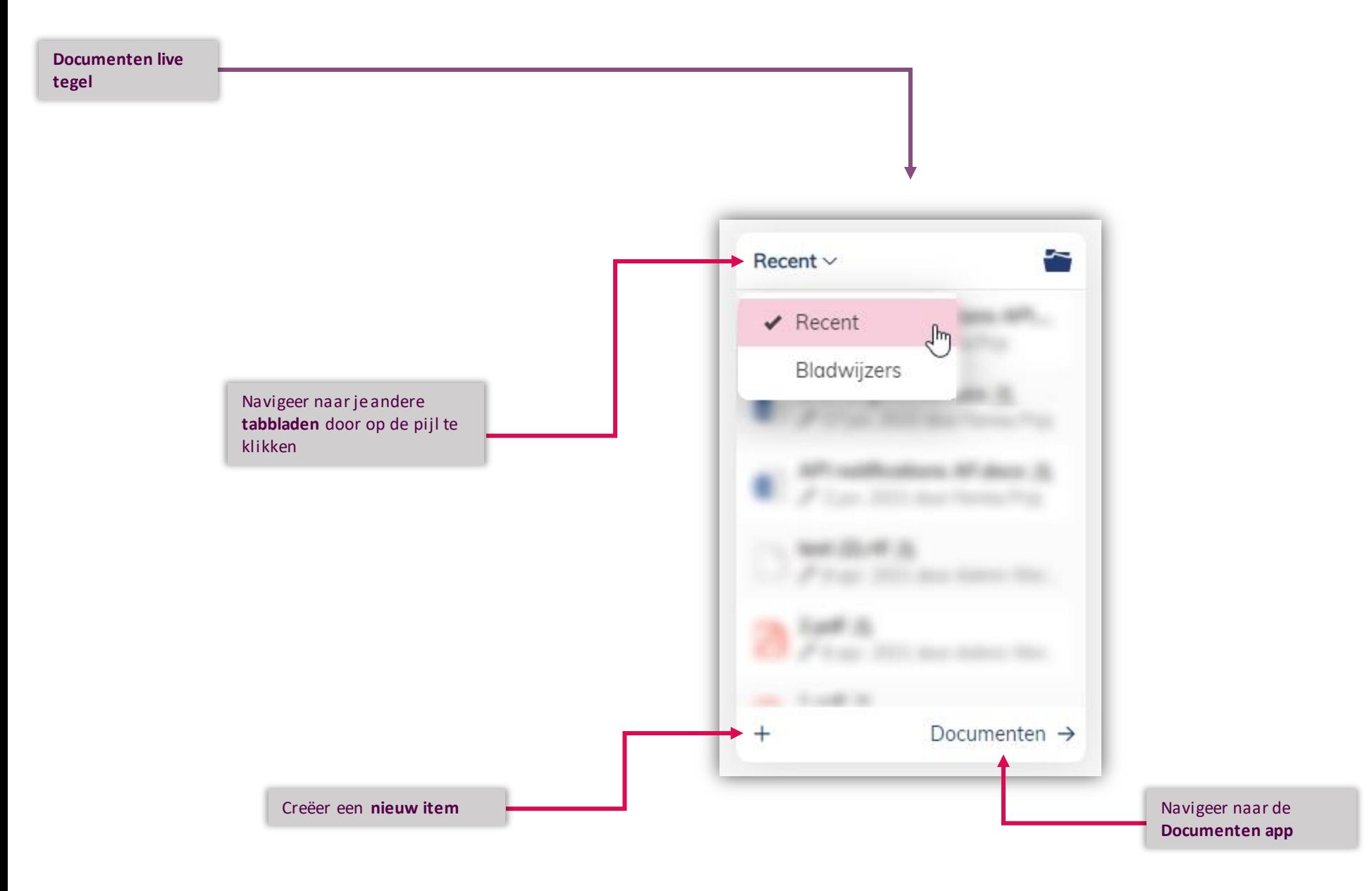

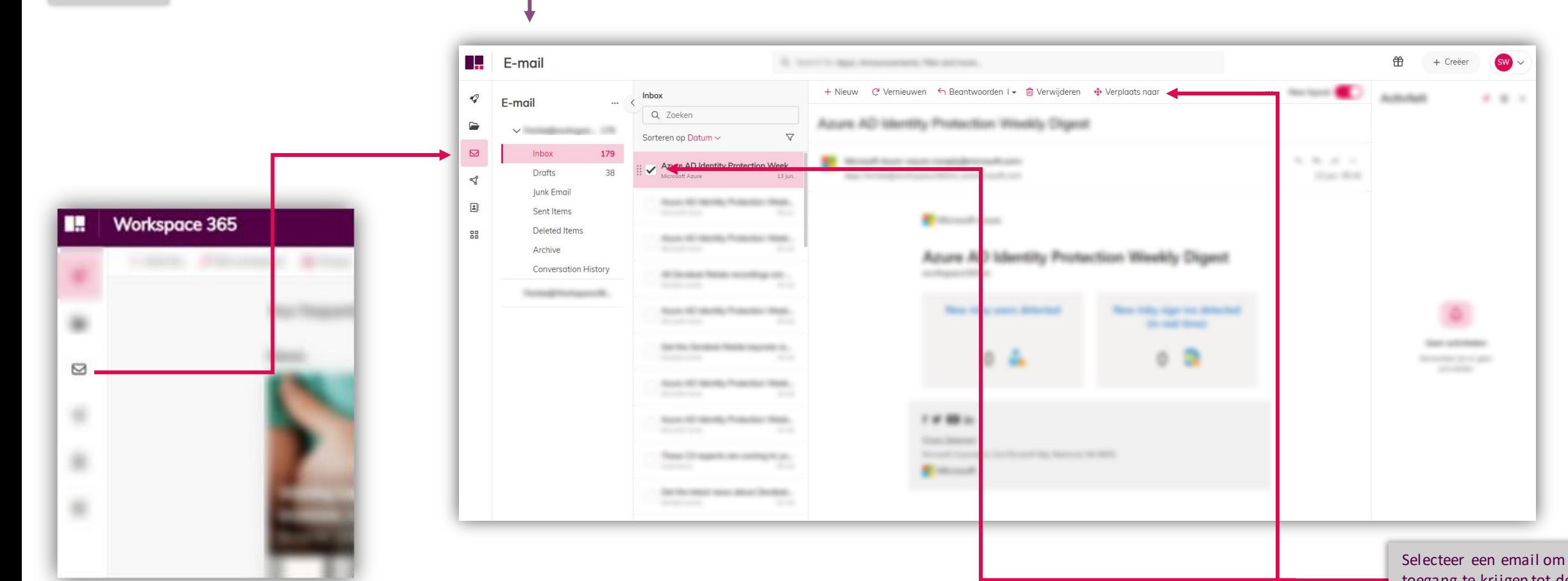

**Email app**

toegang te krijgen tot de **taakbalk**

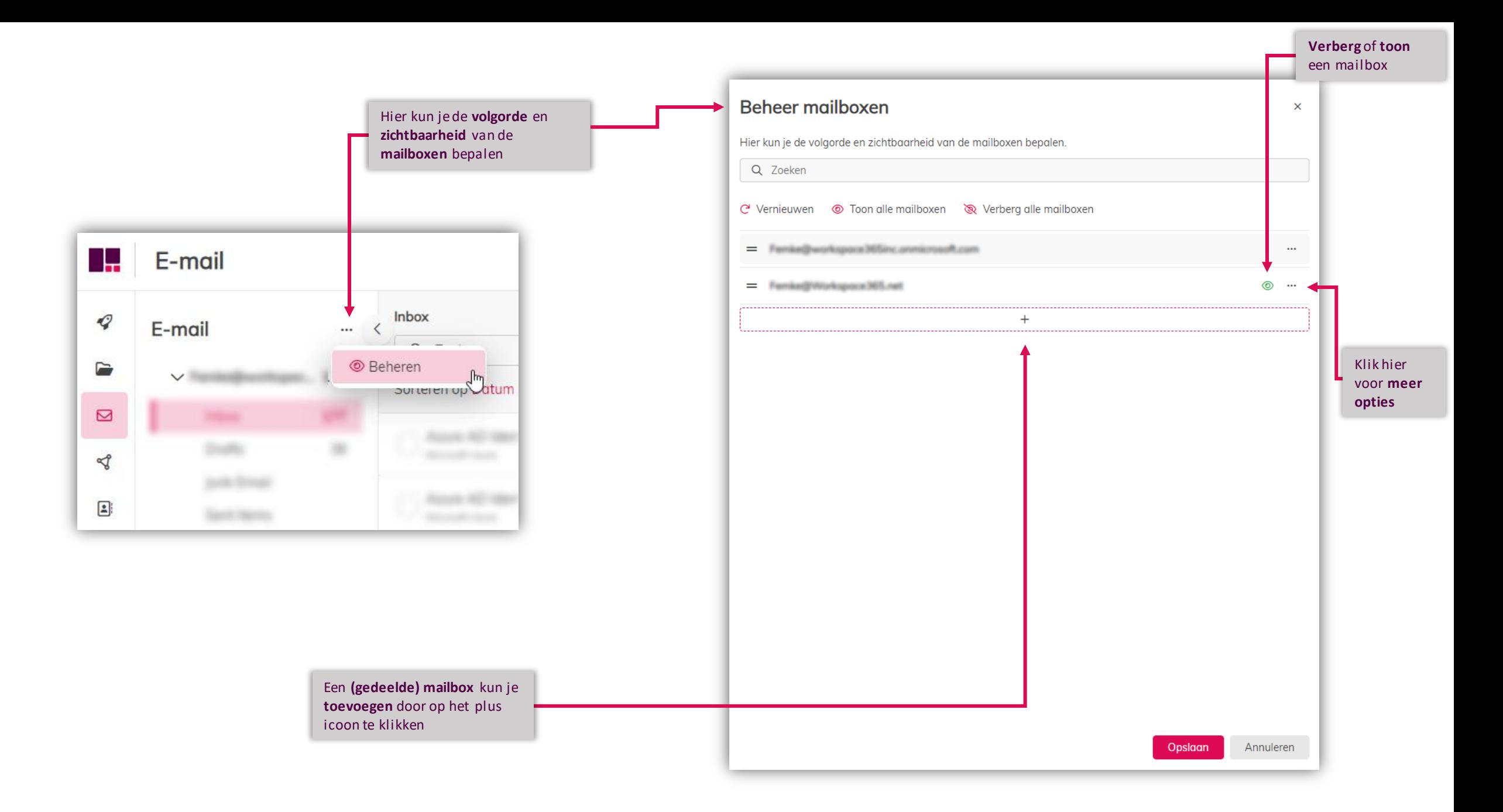

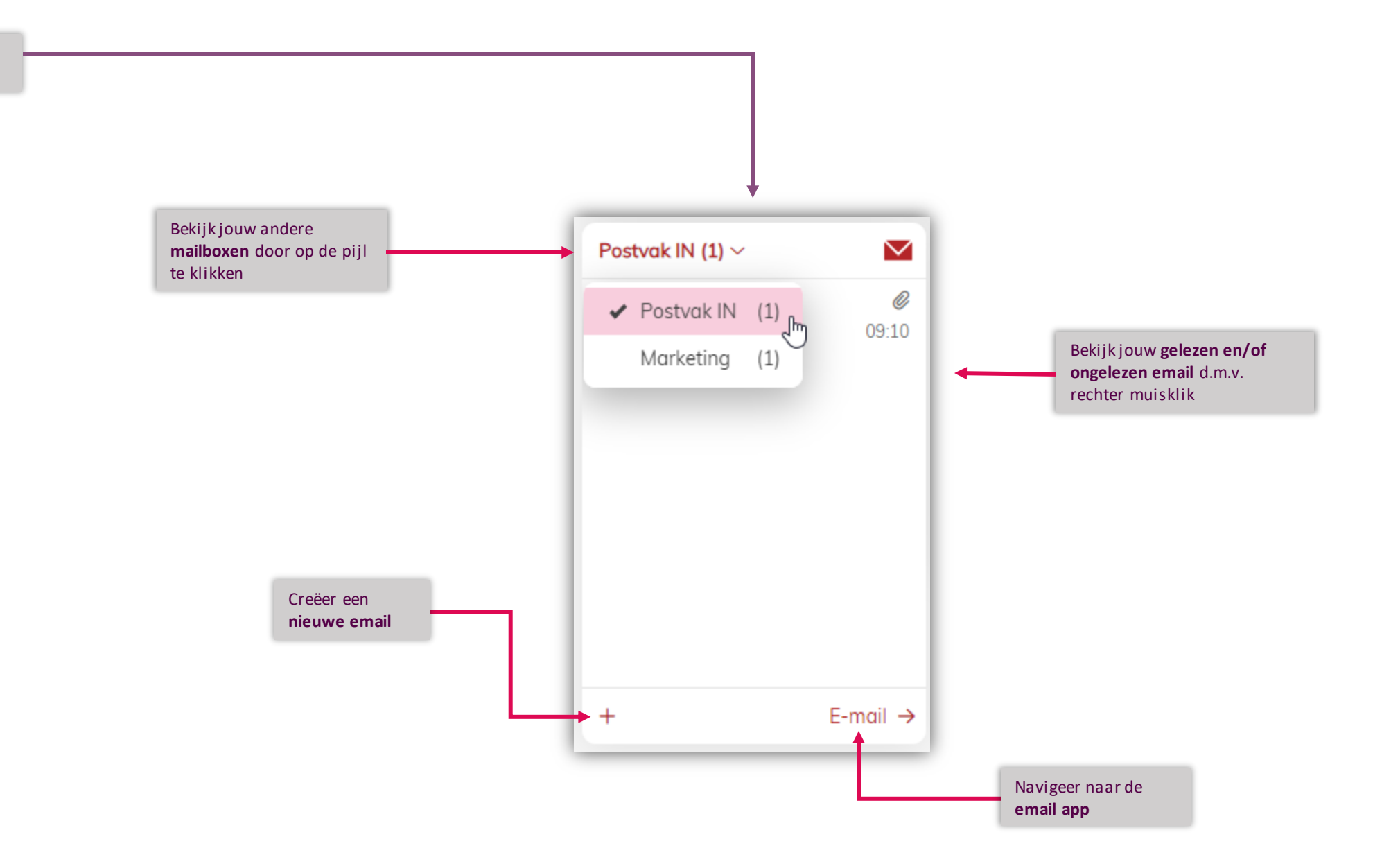

**Email live tegel**

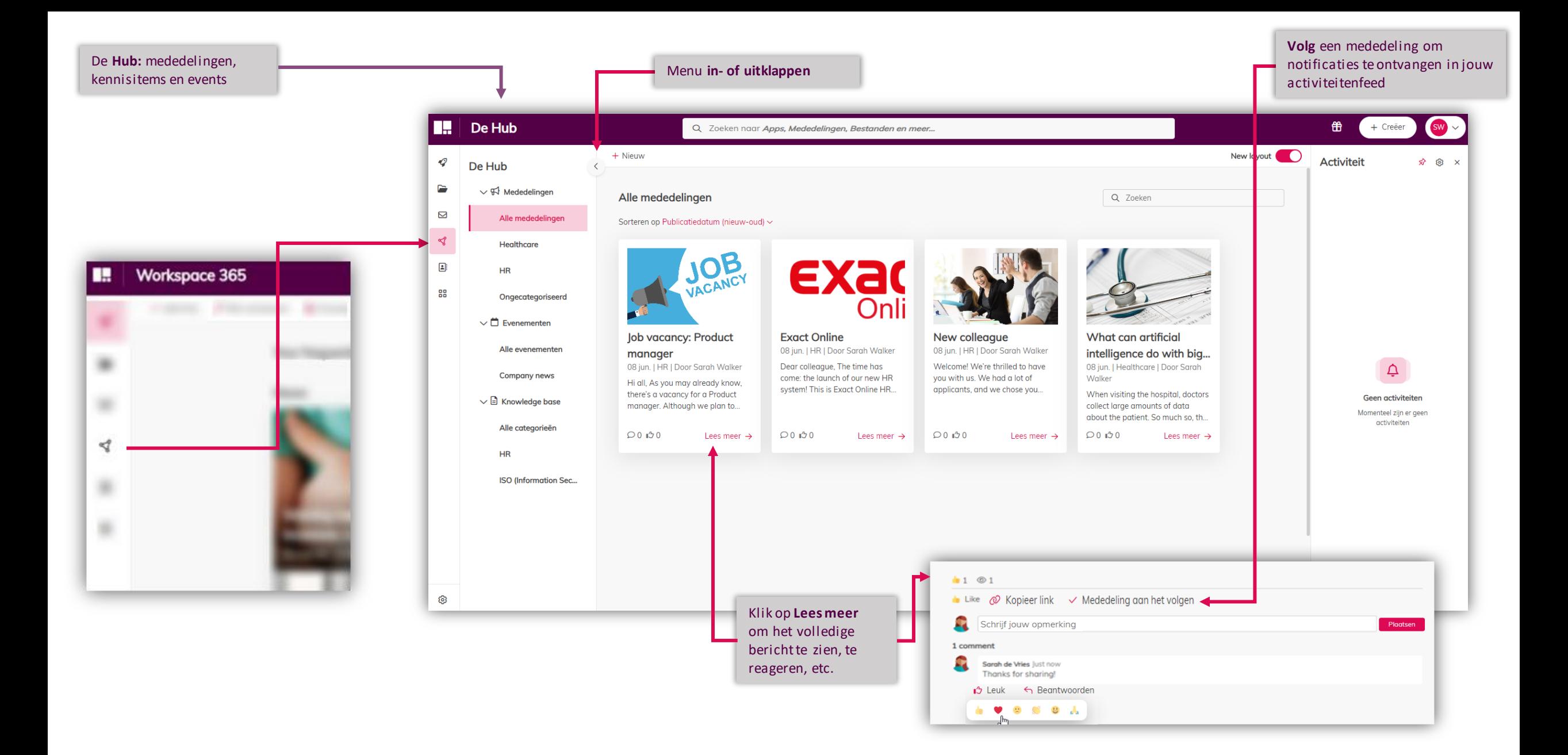

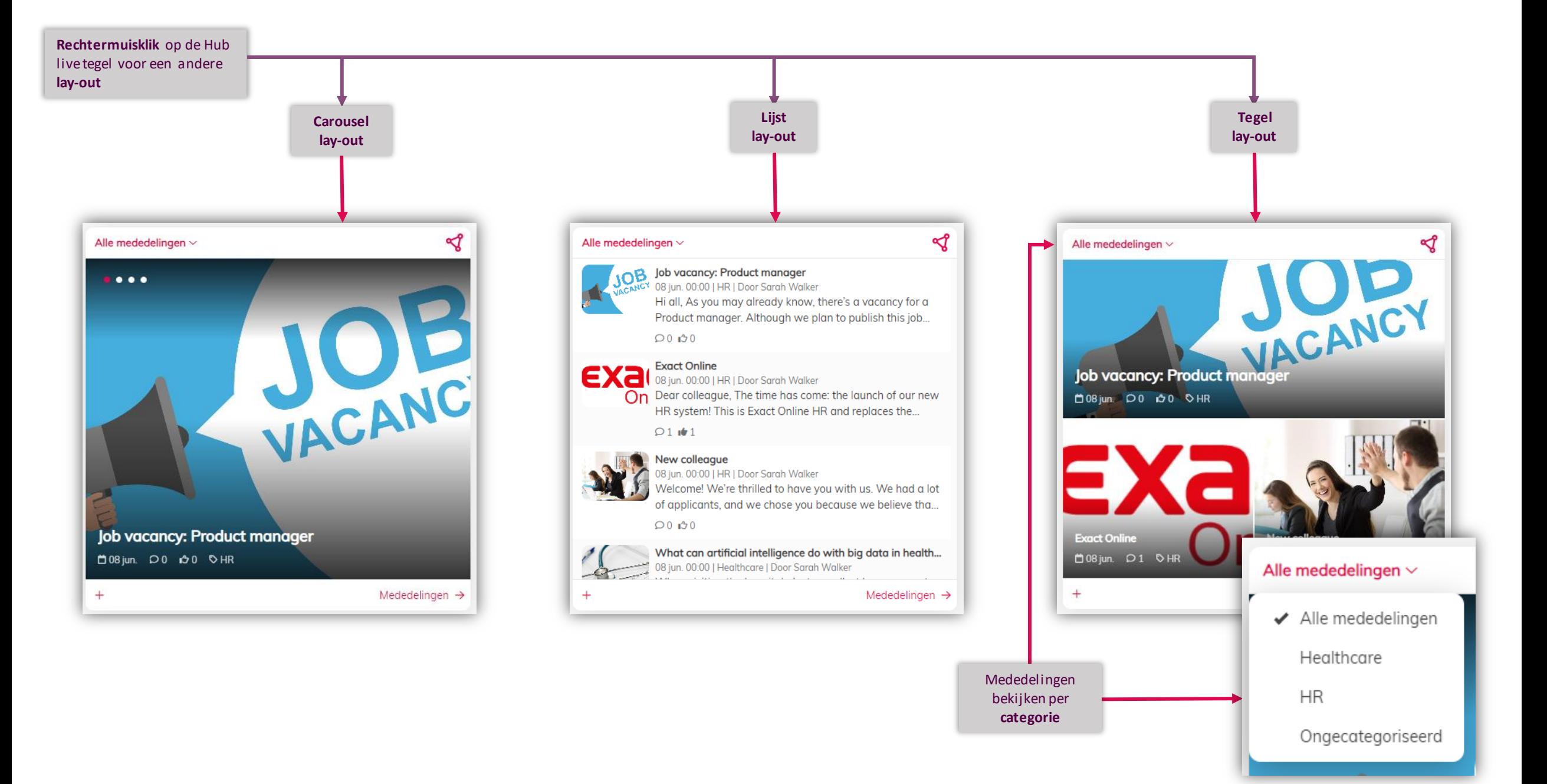

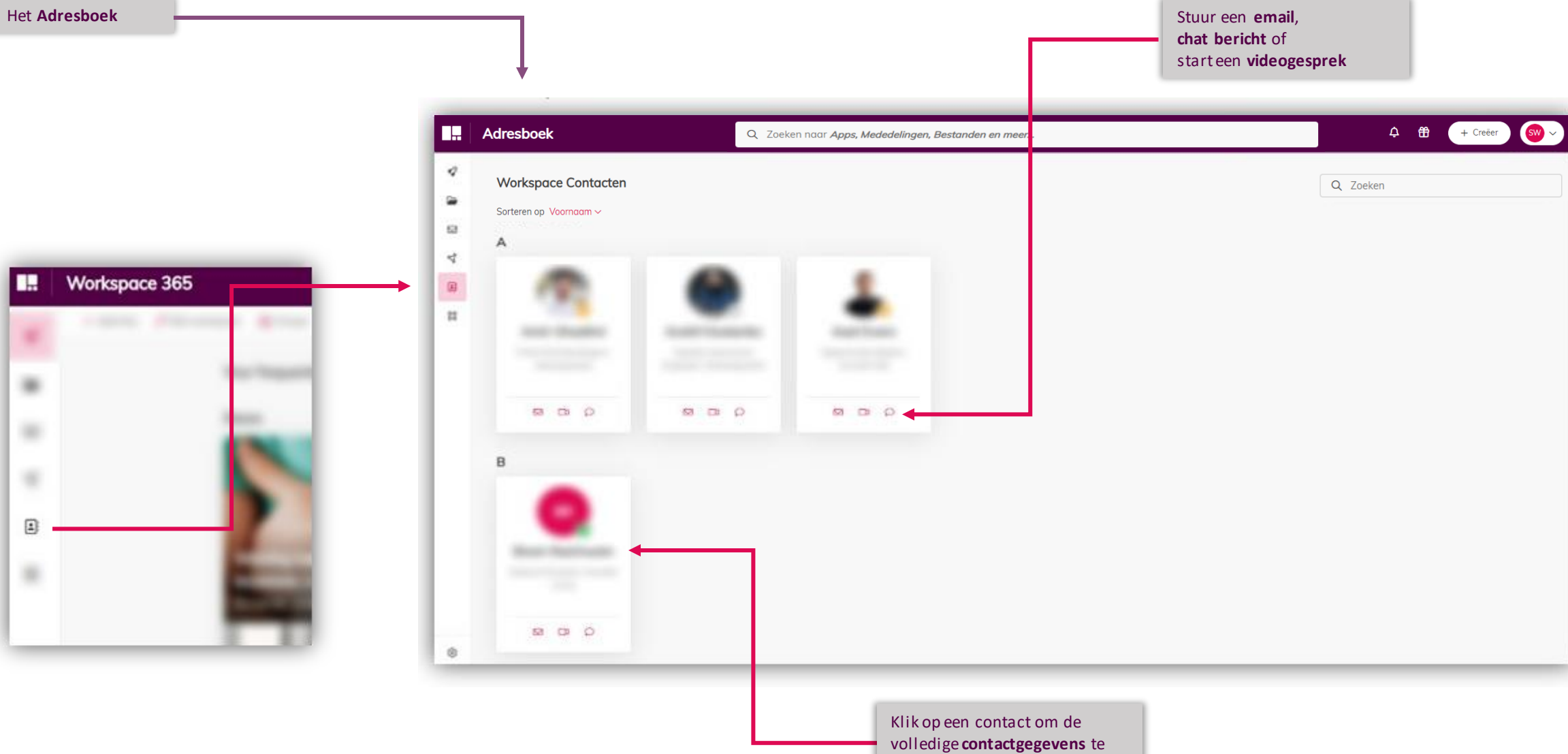

bekijken

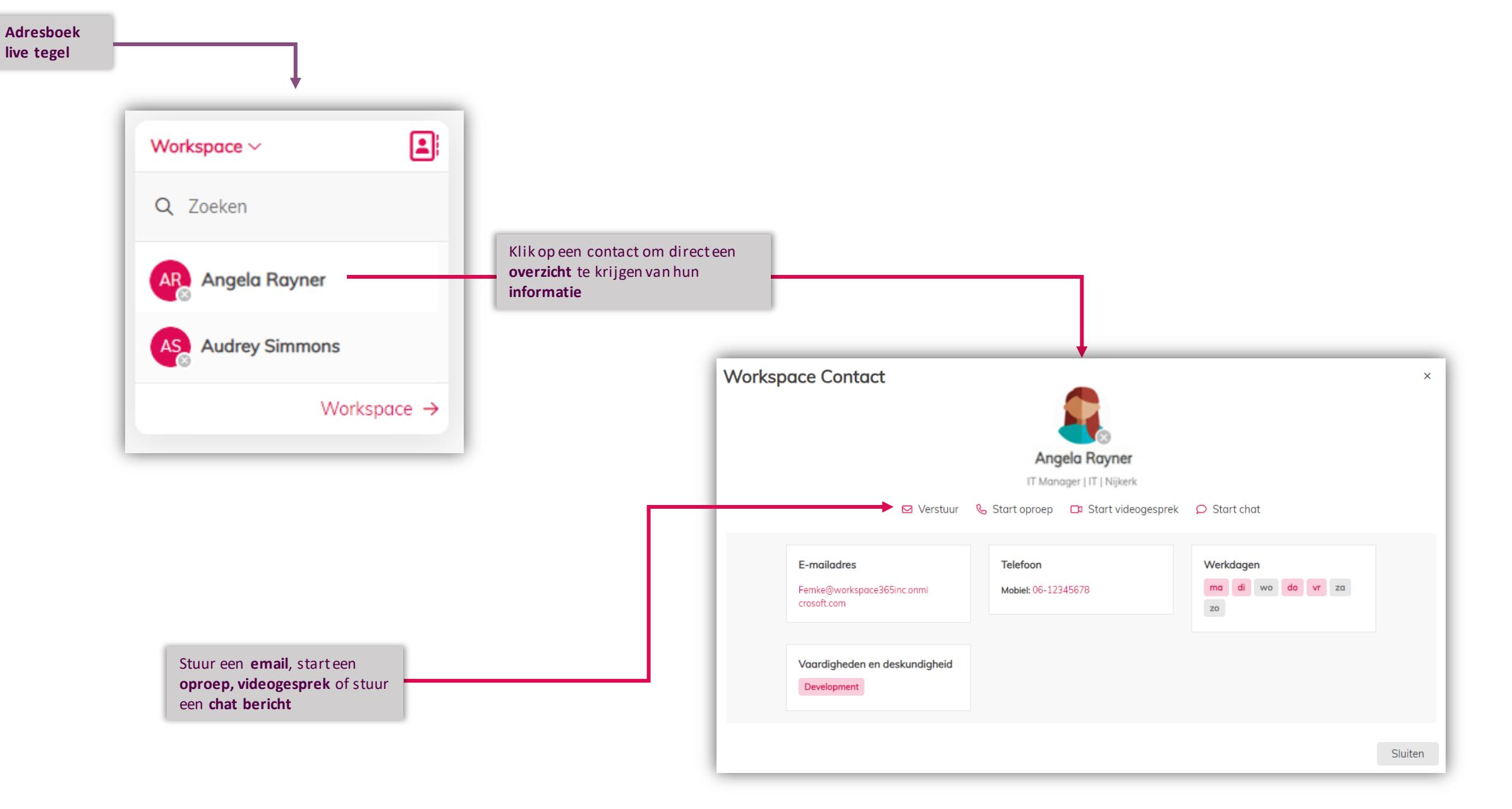

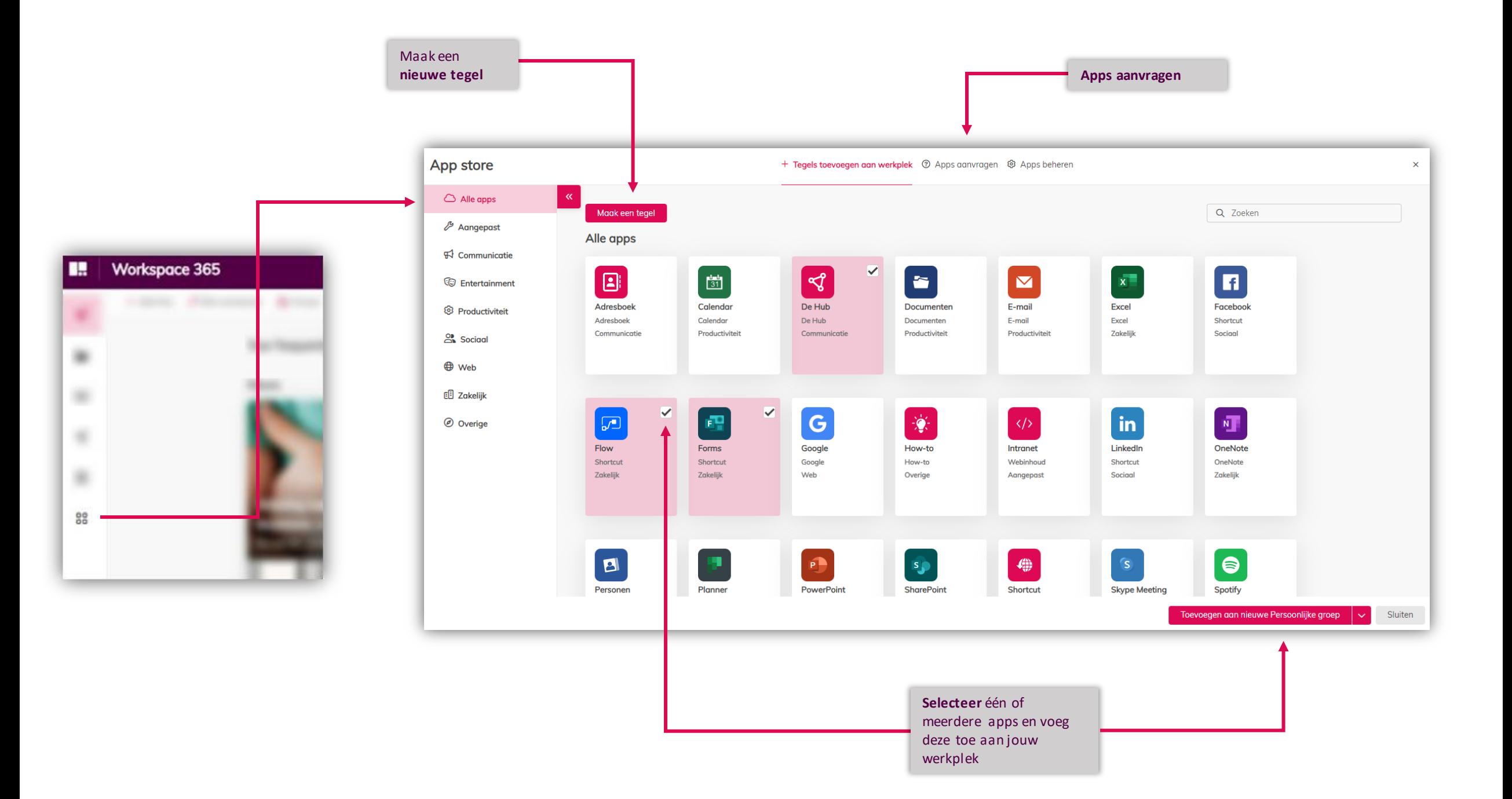